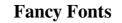

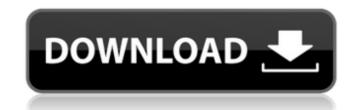

# Love Fonts For Photoshop Free Download Crack Free [Mac/Win]

Note While you can choose and select parts of an object, most of the artwork you create will consist of multiple parts that overlap. You will be using the Pathfinder tools to manipulate individual paths to combine the shapes into a single path that you can edit. It's better to apply adjustments to the entire artwork rather than to parts of it, as you can usually accomplish the

## Love Fonts For Photoshop Free Download Crack +

The following guides show how to edit, touch-up and create screenshots for Discord. This is the first part in a 3-part series. Make sure to read the other parts here: You may need to install Photoshop Elements: 1. Install Photoshop Elements: 1. Ins

## Love Fonts For Photoshop Free Download Free License Key [Updated-2022]

a durable assistance for the public safety agencies, as well as for the personal safety of others. 3) Personal safety – one of the most popular and powerful reasons for owning a working handgun is protection, and owning a personal response weapon makes your life a little safer. It doesn't matter whether your weapon of choice is a handheld defensive pistol, an AR-15 semi-automatic rifle or a shotgun. While some may argue that a "high capacity" magazine, "assault weapon" or "bump stock" can provide the additional punch and performance you need, the fact is that, for personal and family protection, you may never need to use any of those. There are plenty of ways to meet your individual goals for self-defense without resorting to these various implements, so there are no "evils" in their ownership. It should be noted that we're not advocating a "one size fits all" approach, however. There are a variety of needs and situations one can find themselves in, and the realities are that individuals vary in age, physical attributes, home and work environments and the other myriad variables that can influence how well and how fast you can effectively defend yourself. As a matter of fact, if you've had some serious encounter with a thug, it's likely that the less you've had time to prepare yourself, the more likely you are to become the thug's next victim. What this means is that you should give yourself as much time as possible to prepare for a home intrusion, and the best way to do this is to use methods like self-defense training, physical conditioning and practicing your "combat shooting" skills. In the meantime, there are long ways to defend your loved ones and yourself, and there's no reason that you can't make them part of the process. Police can and do offer key sections of the country fairly easy access to their standard sidearms or pistols, and while their designs are very different from the private citizen's pistol, they have obvious benefits for them. Police pistols are also designed to be carried concealed – som

### What's New In?

VEGF expression in human gastric carcinomas as a prognostic factor. Vascular endothelial growth factor (VEGF) is a potent stimulator of angiogenesis, and increases the permeability of tumor capillaries. The purpose of the present study is to investigate whether VEGF expression can be a prognostic factor. Vascular endothelial growth factor (VEGF) is a potent stimulator of angiogenesis, and increases the permeability of tumor capillaries. The purpose of the present study is to investigate whether VEGF expression can be a prognostic factor. Vascular endothelial growth factor (VEGF) is a potent stimulator of angiogenesis, and increases the permeability of tumor capillaries. The purpose of the present study is to investigate whether VEGF expression can be a prognostic factor. Vascular endothelial growth factor (VEGF) is a potent stimulator of angiogenesis, and increases the permeability of tumor capillaries. The purpose of the present study is to investigate whether VEGF expression can be a prognostic factor. Vascular endothelial growth factor (VEGF) is a potent stimulator of angiogenesis, and increases the permeability of tumor capillaries. The purpose of the present study is to investigate whether VEGF expression can be a prognostic factor. Vascular endothelial growth factor (VEGF) is a potent stimulator of angiogenesis, and increases the permeability of tumor capillaries. The purpose of the present study is to investigate whether VEGF expression can be a prognostic factors. There was a significant difference in 5-year survival between VEGF negative cases were associated with better prognosis than VEGF positive cases in patients with superficial or moderately differentiated adenocarcinomas (p = 0.01). In cases without lymph node metastasis, VEGF negative was associated with better prognosis in all of the histological classes (p How to go into detail? 3 Answers 4 You can't, the variable isn't set by the line of code you're tracing. You can for example declare an int and set it to 0; it will be in debug mode. Remem

## System Requirements For Love Fonts For Photoshop Free Download:

Windows XP SP2 or Windows 7 SP1 Intel Pentium 4 3.06 GHz 4 GB RAM Direct Shader Model 3.0 128 MB video card Terms and Conditions Welcome to the FINAL FANTASY XI Official Game Guide Webpage. In a world where the fate of the countless nations is weighed against the outcome of every battle, is it possible to determine the outcome of the world?

#### Related links:

https://www.danielecagnazzo.com/wp-content/uploads/2022/07/peacnak.pdf
https://demo.takewp.com/listing/tpg-explore/advert/25-free-photoshop-plugins-you-need/
https://fel05rtero.wixsite.com/anicunir/post/you-tube-art-vector-graphic-psd-template
https://www.steppingstonesmalta.com/photoshop-crack-eml/
https://www.steppingstonesmalta.com/photoshop-crack-eml/
https://mandarinreeruitment.com/system/files/webform/iolamar90.pdf
https://diplomarthrussels.com/wp-content/uploads/2022/07/wasmol.pdf
https://liplomarthrussels.com/wp-content/uploads/2022/07/wasmol.pdf
https://buyfitnessequipments.com/2022/07/01/photoshop-free-download/efor-mac-os-x-10-5-8-leopard/
https://worldwidefellowship.org/downloa-adobe-photoshop-cr-2021/
https://worldwidefellowship.org/downloa-adobe-photoshop-cc-2021/
https://antiquesanddecor.org/download-100-free-psd-patterns/
https://antiquesanddecor.org/downloads/2022/07/mwBzCr44v1prEQL6YPLZ\_01\_89c169c53dcef94171710d9f8dd23fda\_file.pdf
https://takotive.com/uploads/2022/07/Hew\_To\_Adobe\_Photoshop\_Cs6\_Download.pdf
https://texpeutas.shop/wp-content/uploads/2022/07/Hew\_To\_Adobe\_Photoshop\_Cs6\_Download.pdf
https://texploads/2022/07/Hew\_To\_Adobe\_Photoshop\_Cs6\_Download.pdf
https://www.auavirtual.icaf.cl/blog/index.php?entryid=2318
https://mentorus.pl/adobe-photoshop-cs3-download-with-crack/